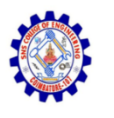

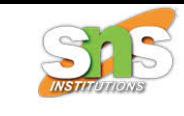

### **SNS COLLEGE OF ENGINEERING**

**An Autonomous Institution**

## **Coimbatore-107**

### **19TS601-FULL STACK DEVELOPMENT**

### UNIT-1 JAVASCRIPT AND BASICS OF MERN STACK

### **Modules - DOM tree**

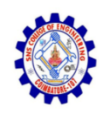

## Modules

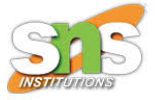

- JavaScript modules allow you to break up your code into separate files.
- This makes it easier to maintain a code-base.
- Modules are imported from external files with the import statement.
- Modules also rely on type="module" in the <script> tag.

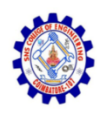

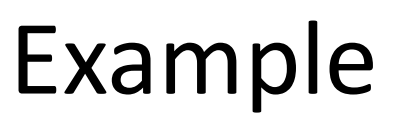

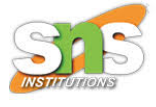

### <!DOCTYPE html>

<html>

<body>

<h1>JavaScript Modules</h1>

 $\langle p$  id="demo"> $\langle p \rangle$ 

<script type="module">

import message from "./message.js";

document.getElementById("demo").innerHTML= message();

</script>

### </body>

</html>

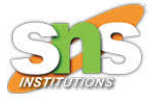

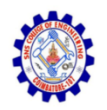

### • OUTPUT JavaScript Modules Jesse is 40 years old.

#### **message.js**

```
const message = () => {
const name = "Jesse";
const age = 40;
return name + ' is ' + age + 'years old.';
};
export default message;
```
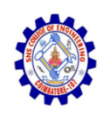

# **Export**

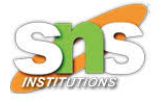

- Modules with functions or variables can be stored in any external file.
- There are two types of exports:
	- Named Exports and
	- Default Exports.

### **Named Exports**

- Let us create a file named person.js, and fill it with the things we want to export.
- You can create named exports two ways.
- In-line individually, or all at once at the bottom.

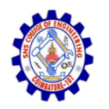

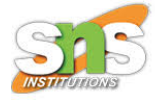

### In-line individually:

person.js

```
export const name = "Jesse";
```

```
export const age = 40;
```

```
All at once at the bottom:
person.js
const name = "Jesse";
const age = 40;
export {name, age};
```
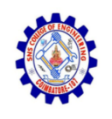

## **Default Exports**

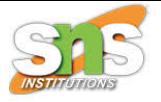

- Let us create another file, named message.js, and use it for demonstrating default export.
- You can only have one default export in a file. message.js

```
const message = () => {
const name = "Jesse";
const age = 40;
return name + ' is ' + age + 'years old.';
};
export default message;
```
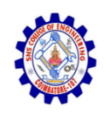

# **Import**

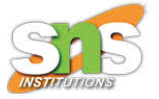

- You can import modules into a file in two ways, based on if they are named exports or default exports.
- Named exports are constructed using curly braces. Default exports are not.

### **Import from named exports**

import named exports from the file person.js: import { name, age } from "./person.js";

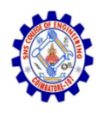

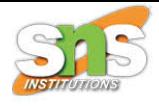

### **Import from default exports**

import a default export from the file message.js: import message from "./message.js";

### **NOTE:**

- Modules only work with the HTTP(s) protocol.
- A web-page opened via the file:// protocol cannot use import / export.

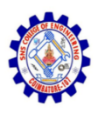

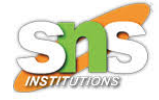

## What is the DOM?

- The DOM is a W3C (World Wide Web Consortium) standard.
- The DOM defines a standard for accessing documents
- *"The W3C Document Object Model (DOM) is a platform and language-neutral interface that allows programs and scripts to dynamically access and update the content, structure, and style of a document."*

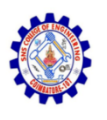

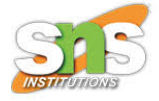

## What is the DOM?

- The W3C DOM standard is separated into 3 different parts:
- Core DOM standard model for all document types
- XML DOM standard model for XML documents
- HTML DOM standard model for HTML documents

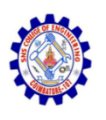

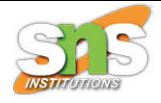

## What is Html DOM?

- The HTML DOM is a standard for how to get, change, add, or delete HTML elements.
- The HTML DOM is a standard object model and programming interface for HTML. It defines:
	- The HTML elements as objects
	- The properties of all HTML elements
	- The methodsto access all HTML elements
	- The eventsfor all HTML elements

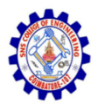

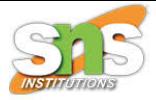

- Every web page resides inside a browser window which can be considered as an object.
- A Document object represents the HTML document that is displayed in that window.
- The Document object has various properties that refer to other objects which allow access to and modification of document content.
- The way a document content is accessed and modified is called the **Document Object Model**, or **DOM**.
- The Objects are organized in a hierarchy. This hierarchical structure applies to the organization of objects in a Web document.

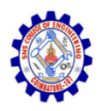

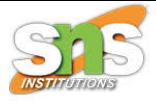

- **Window object** − Top of the hierarchy. It is the outmost element of the object hierarchy.
- **Document object** − Each HTML document that gets loaded into a window becomes a document object. The document contains the contents of the page.
- **Form object** − Everything enclosed in the <form>...</form> tags sets the form object.
- **Form control elements** − The form object contains all the elements defined for that object such as text fields, buttons, radio buttons, and checkboxes.

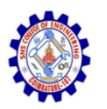

 $\blacksquare$ 

 $\bullet$ 

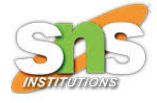

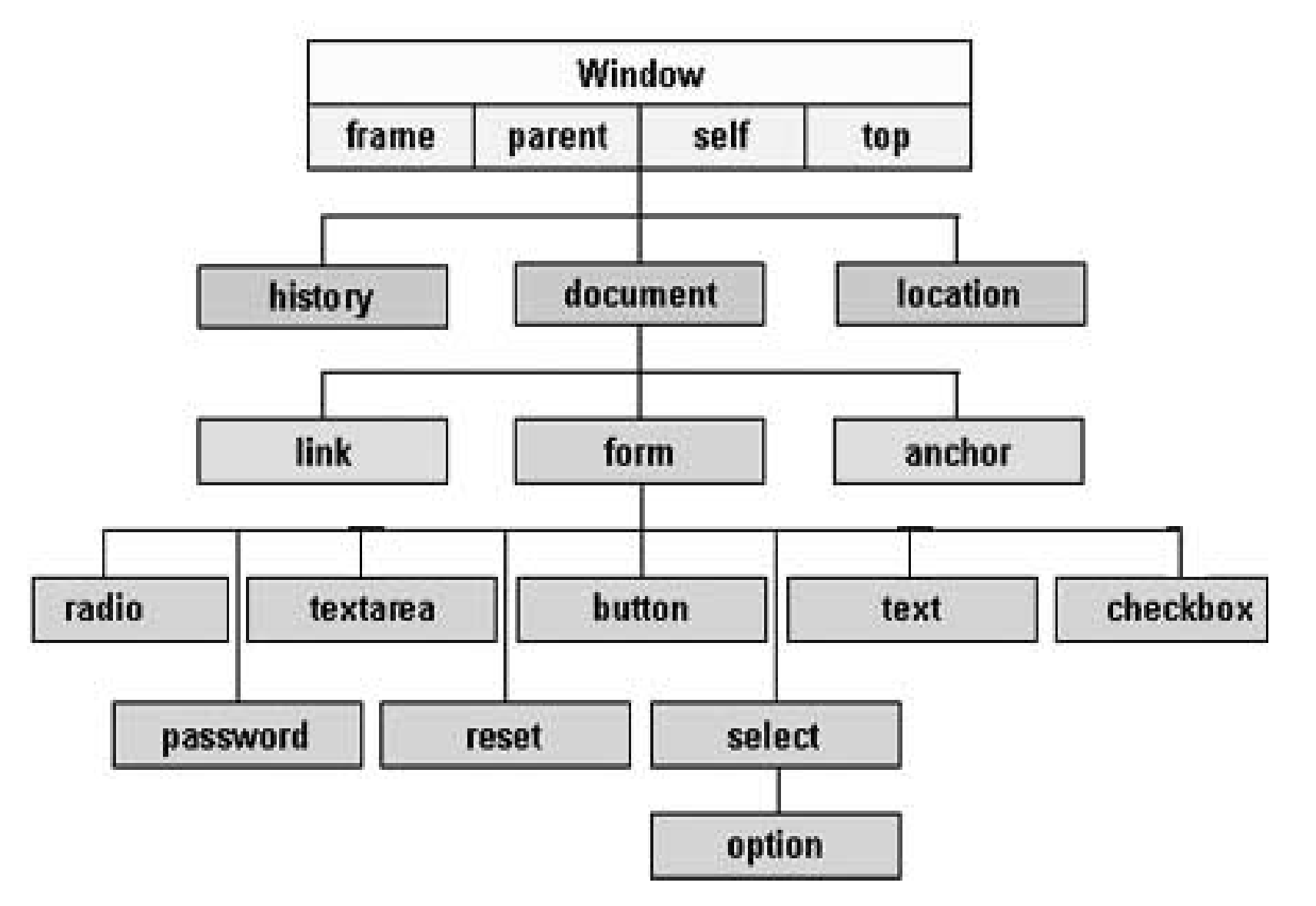

 $\blacksquare$ 

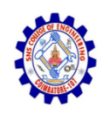

## DOM Tree

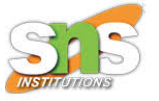

- The DOM is often referred to as the DOM tree, and consists of a tree of objects called nodes.
- The backbone of an HTML document is tags.
- According to the Document Object Model (DOM), every HTML tag is an object.
- Nested tags are "children" of the enclosing one. The text inside a tag is an object as well.

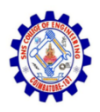

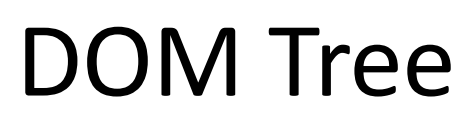

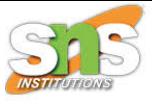

```
<! DOCTYPE HTML>
\langlehtml\rangle\langlehead\rangle<title>About elk</title>
\langle/head>
<body>
  The truth about elk.
</body>
\langle/html>
```
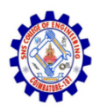

## DOM Tree

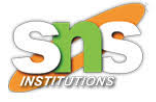

#### The DOM represents HTML as a tree structure of tags.

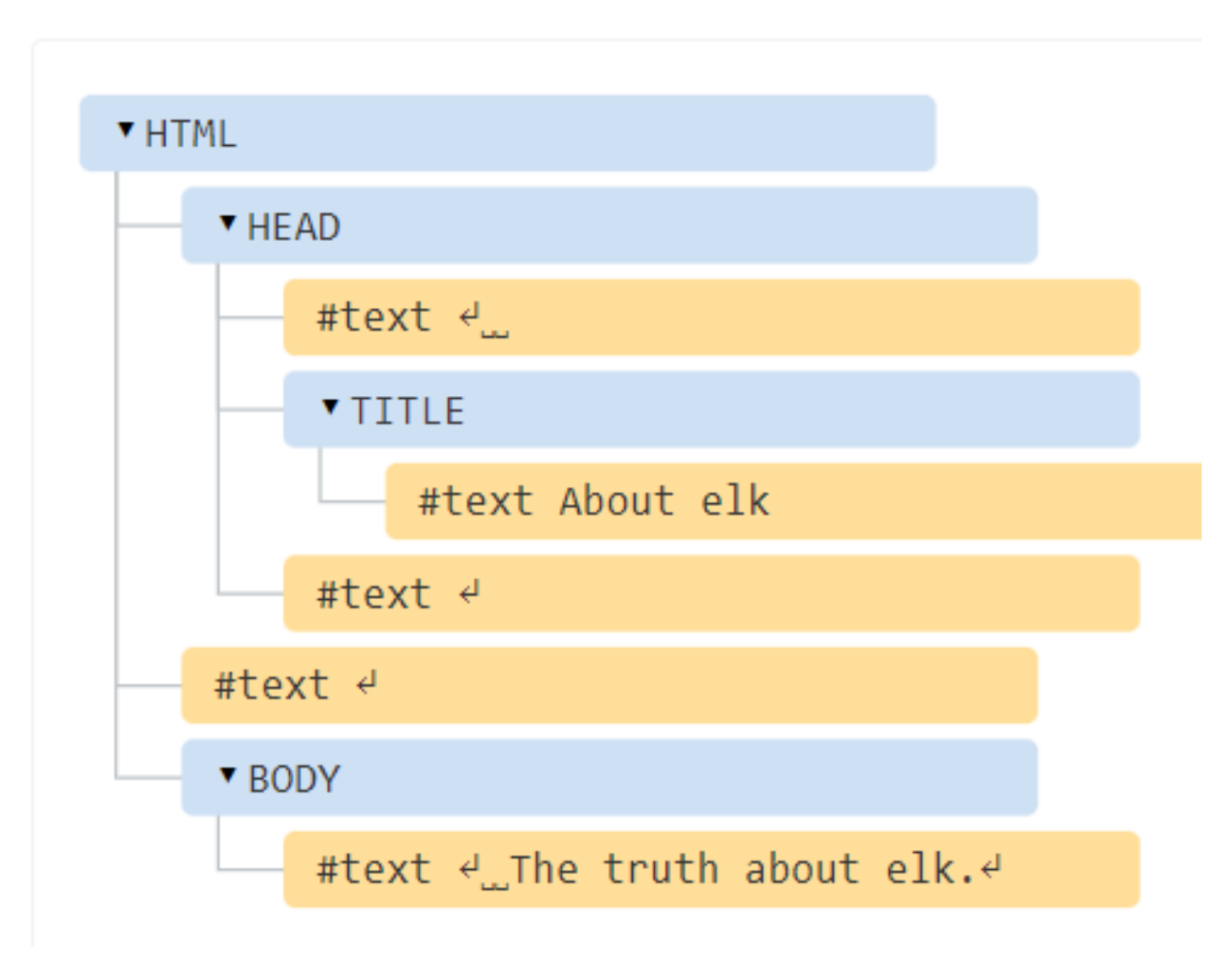

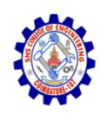

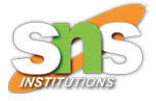

• All objects are accessible using JavaScript, and we can use them to modify the page.

document.body.style.background = 'red';

// make the background red

setTimeout(() => document.body.style.background = '', 3000); // return back

- For example, document.body is the object representing the <br/>body> tag.
- Running this code will make the <body> red for 3 seconds:

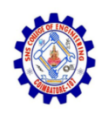

## Example

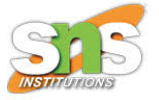

- < p title="The test paragraph">This is a sample of some <b>HTML you might<br>have</b> in your document</p>
- **OUTPUT**
- This is a sample of some **HTML you might have** in your document

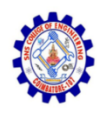

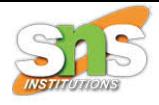

• The DOM tree views this (simplified) as follows:

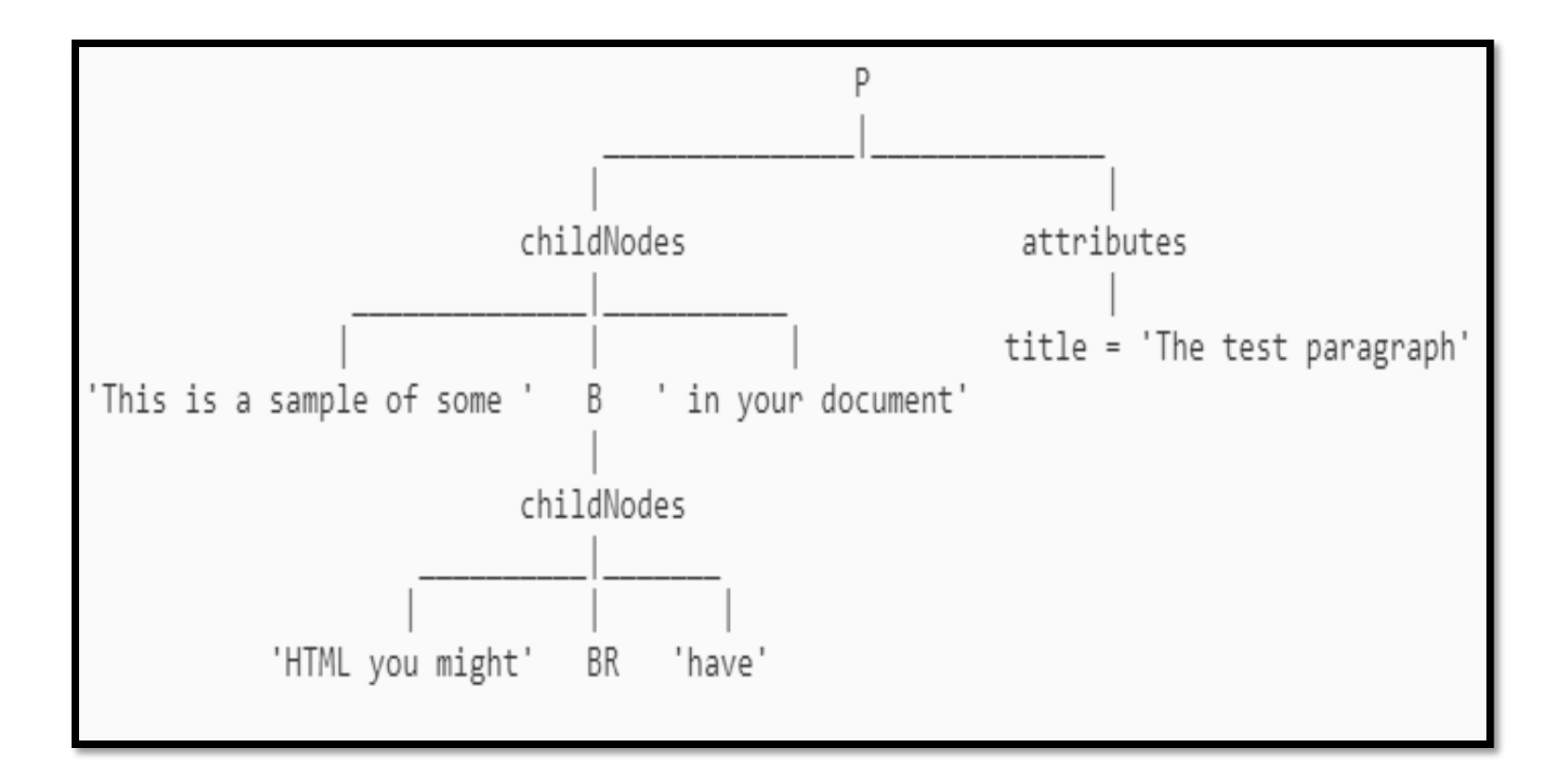

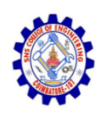

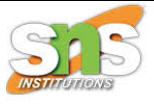

- The 'P', 'B' and 'BR' nodes are element nodes
- childNodes and attributes are collections
- the title='The test paragraph' pair is an attribute node
- the text strings are text nodes.

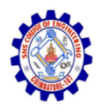

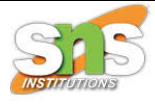

## Thank You